# **4 Confiabilidade Estrutural**

# **4.1. Introdução**

Os principais requisitos de um projeto de engenharia são: funcionalidade, adequação de custos, segurança, durabilidade e minimização de impactos ambientais, entre os quais a segurança é muito relevante. Por isso, sua avaliação é importante para garantir o adequado comportamento da estrutura.

As estruturas e elementos estruturais devem ser projetados e construídos para prestar serviço durante sua vida útil com um custo razoável de conservação, além de serem capazes de cumprir as exigências relacionadas com o estado limite de serviço (ELS) e com o estado limite ultimo (ELU). O ELU está relacionado à perda de capacidade portante, por exemplo, à flexão; o estado limite de serviço está relacionado à degradação gradual, conforto do usuário e custo de manutenção, por exemplo, a vibração excessiva, as deformações permanentes e a fissuração.

São muitas as incertezas associadas em um projeto estrutural, e estas podem ser divididas em dois grupos: aleatórias e epistêmicas. As incertezas aleatórias que são associadas a uma variabilidade dos fenômenos físicos ou naturais representam a variabilidade inerente, entre elas estão: as incertezas inerentes a forças ambientais e propriedades mecânicas dos materiais estruturais. As incertezas epistêmicas estão associadas com a falta de conhecimento na estimativa e prognóstico da realidade (dados insuficientes, imprecisões na medição, modelos inadequados, etc.). As incertezas epistêmicas podem ser reduzidas com um aumento do conhecimento e precisão da informação. Devido às incertezas, sejam elas epistêmicas ou aleatórias, não é possível garantir a segurança absoluta da estrutura, de modo que pode ocorrer um somatório de efeitos que a leve à ruína (ELU) ou ao não cumprimento da sua função (ELS).

Determinar de maneira apropriada as incerteza e garantir um nível adequado de segurança é um objetivo importante dentro do estudo de confiabilidade. Os trabalhos de confiabilidade proporcionam bases para analisar

Las incertezas, guiam a aquisição de dados adicionais que são mais significativos para garantir um desempenho futuro aceitável e organiza a informação de forma útil para a análise de decisões (Ellingwood, 1996).

A confiabilidade de uma estrutura é definida como a probabilidade que a estrutura não falhe ao desempenhar suas funções, (Nowak e Collins, 2000). A análise de confiabilidade pode ser utilizada em contextos direcionados a estruturas novas, ou a estruturas existentes. De acordo com o nível de informação disponível, existem diferentes métodos de abordagem da confiabilidade, para isso Madsen *et al* (1986), Galambos, (1992) – apud Lopez (2007); propõem a seguinte classificação:

 Nível 0 – Método das Tensões Admissíveis: esse método consiste em calcular, no regime elástico-linear, o valor da tensão para o carregamento máximo esperado e comparar esse valor com o da tensão admissível do material. Nesse método todas as cargas são tratadas similarmente e as tensões elásticas são reduzidas por um fator de segurança. Deve ser atendida a seguinte condição:

$$
\sigma \leq \sigma_{\text{adm}} \rightarrow \sigma_{\text{adm}} = \frac{\sigma_{\text{lim}}}{C.S.}
$$
 (4.1)

Onde σ é a tensão obtida pela teoria linear para as cargas máximas que podem ser esperadas durante a vida útil da estrutura,  $\sigma_{\text{adm}}$  é a tensão admissível, σ<sub>lim</sub> é a tensão limite e o C.S. é o coeficiente de segurança.

 Nível 1 – Método dos Estados Limites: nesse método são utilizados os coeficientes parciais de segurança para majorar as solicitações e minorar as resistências. Estes fatores são aplicados aos valores característicos das variáveis e têm como objetivo considerar as incertezas inerentes de cada variável de projeto. O método dos estados limites também é conhecido como método semi-probabilístico e é adotados como critério de segurança pelas normas brasileiras de projeto de estruturas. Esse método pode ser representado pela seguinte equação:

$$
\phi \, \mathsf{R}_{n} \geq \sum \gamma_{i} \mathsf{Q}_{in} \tag{4.2}
$$

Onde  $φ$  e o fator de minoração da resistência, R<sub>n</sub> e a resistência nominal,  $\gamma_i$  e o coeficiente de majoração da i-ésima carga (ou seu efeito) e  $Q_{in}$ é o valor nominal da i-ésima carga (ou seu efeito).

 Nível 2 – Método do Índice de Confiabilidade: O método emprega dois valores para variável incerta (usualmente média e variância) e uma medida de correlação entre parâmetros (usualmente covariância). Uma vez que não se tem conhecimento das distribuições das variáveis aleatórias assume-se que as variáveis têm distribuição Normal. As informações disponíveis podem ser suficientes apenas para avaliar o primeiro e segundo momento (média e variância) das respectivas variáveis aleatórias, portanto, para encontrar o coeficiente de confiabilidade é seguida a formulação conhecida na literatura como método de análise confiabilidade de primeira ordem e segundo momento (FOSM - First Order Second Moment), que busca satisfazer a seguinte condição:

$$
\beta \geq \beta_{\text{adm}} \tag{4.3}
$$

Onde β é o índice de confiabilidade calculado com FOSM e β<sub>adm</sub> é o índice de confiabilidade admissível.

 Nível 3 – Método da Probabilidade de Falha: nesse método as distribuições de probabilidade são especificadas e a probabilidade de falha é calculada devendo satisfazer a seguinte condição:

$$
P_{\rm f} \leq P_{\rm fadm} \tag{4.4}
$$

Onde  $P_f$  é a probabilidade de falha associada ao problema (ver itens 4.5.1 e 4.5.2) e P<sub>fadm</sub> é a probabilidade de falha admissível.

 Nível 4 – Método da Minimização dos Custos Envolvidos ao Longo da Vida Útil: este método combina a confiabilidade de estruturas com a otimização de estruturas e tem como objetivo projetar estruturas econômicas tendo como restrição o nível de confiabilidade desejado.

As normas atuais de projeto de estruturas, como a NBR 6118:2003 e o Eurocode seguem o método dos estados limites (Nível 1). Já esse estudo é desenvolvido utilizando o Nível 3, onde para encontrar o valor da probabilidade de falha são utilizados o método analítico de primeira ordem e o método de simulação de Monte Carlo.

A análise de confiabilidade inicia com a formulação de uma função de estado limite, que representa o desempenho da estrutura, em termos das variáveis aleatórias básicas. Os métodos de confiabilidade estrutural são empregados na engenharia para se obter a probabilidade de falha do modelo levando-se em consideração as incertezas. Entende-se por falha quando a estrutura não atende os objetivos para os quais ela foi concebida. Tais falhas podem trazer grandes prejuízos, tanto de ordem material quanto no que diz respeito à segurança humana. Na prática, não existe estrutura com probabilidade de falha zero, sempre existe o risco de ela falhar, porém, esse risco deve ser mantido em níveis aceitáveis de acordo com critérios de segurança e economia.

A confiabilidade de uma estrutura é definida como o complemento da probabilidade de falha  $P_f$ , ou seja, C = 1 -  $P_f$ . Como geralmente  $P_f$  é pequena para estruturas, na ordem de 10<sup>-3</sup> a 10<sup>-6</sup>, resultando em confiabilidade de 0.99 a 0.999999, é comum usar  $P_f$  como medida de confiabilidade da estrutura.

A análise de confiabilidade exige a caracterização estatística dos parâmetros envolvidos no modelo, o que depende da qualidade dos dados estatísticos relacionados ao problema e da precisão do modelo matemático usado para análise das funções de estado limite.

# **4.2. Estados Limites**

O projeto estrutural consiste de forma geral em proporcionar estruturas que apresentem resistência superior aos efeitos causados pelas cargas, embora existam numerosas fontes de incertezas nos parâmetros de carga e resistência.

Os requisitos básicos de sistemas estruturais podem ser equacionados na forma de estados limites. O não atendimento dos requisitos de serviço ou de segurança representa um estado indesejável da estrutura; e cada maneira distinta que conduza a um estado indesejável é chamada, genericamente, de um modo de falha. Cada modo de falha dá origem a um estado limite. Os modos de falha e os estados limites correspondentes representam modelos idealizados da falha de estruturas (Beck, 2008).

De acordo com Nowak e Collins (2000), estado limite é definido como a fronteira entre o comportamento desejável e indesejável de uma estrutura.

São três os estados limites considerados:

- Estado limite último (ELU): correspondem aos requisitos de segurança, envolvem a capacidade máxima de carga ou de deformação da estrutura que levam ao colapso ou dano grave e permanente da mesma. A ultrapassagem de um estado limite último é, em geral, irreversível. Logo, a primeira ocorrência desse evento caracteriza falha da estrutura.
- Estado limite de serviço (ELS): relacionado à degradação gradual, conforto do usuário e custo de manutenção. Como exemplos, têm-se os deslocamentos excessivos, a vibração excessiva, as deformações permanentes e a fissuração.

 Estado limite de fadiga (ELF): relacionado à perda de resistência sob cargas repetidas, embora na NBR-6118 (2003) a fadiga seja considerada um estado limite último. A análise de diversas estruturas mostrou que em nenhum caso o colapso ocorreu exclusivamente devido à fadiga, embora seja um dos fatores que colaboram para a deterioração progressiva e a diminuição da resistência de elementos estruturais.

Matematicamente, os estados limites são representados por uma função genérica dada pela seguinte equação:

$$
G(R, S) = R - S \tag{4.5}
$$

Onde: G(R,S) é a função de estado limite, R é a capacidade ou resistência, S é solicitação, ou efeito total das ações.

### **4.3. Função de Estado Limite**

A função de estado limite é usada para descrever eventos que são relevantes para tomada de decisão, Faber (2000). Para cada estado limite são identificadas as variáveis aleatórias, que são agrupadas em um vetor:

$$
\mathbf{X} = \{X_1, X_2, X_3, \ldots\}
$$
\n(4.6)

A função de estado limite G é escrita em função das variáveis aleatórias associadas ao problema **X**, para cada estado limite da estrutura:

$$
G(X) = G(X_1, X_2,...X_n) = 0
$$
\n(4.7)

A condição G(**X**)<0, indica a falha da estrutura, o limite G(**X**) = 0 é conhecido como a superfície de falha.

O valor numérico da função de estado limite distingue o domínio de falha do domínio de segurança:

G(**X**) > 0: domínio seguro

G(**X**) = 0: domínio limite (superfície de falha)

 $G(X) \leq 0$ : domínio de falha

#### **4.4. Probabilidade de Falha**

A falha em um estado significa que a estrutura atingiu condições indesejáveis, podendo ocasionar colapso total ou parcial ou então interrupção do uso normal da estrutura. No contexto de confiabilidade, a função de falha não significa necessariamente a ruptura da estrutura, mas sim que certos limites

O problema básico de confiabilidade de estruturas considera apenas um modo de falha e duas variáveis aleatórias, a resistência (R) e a solicitação (S) caracterizadas por suas funções de densidade de probabilidade, médias e covariâncias. A função de estado limite para esse caso é a equação (4.5).

A probabilidade de falha é expressa por:

$$
P_{f} = P[G(R, S) \le 0] = \iint_{F} f_{RS}(r, s) dr \, ds \tag{4.8}
$$

Onde  $f_{RS}(r,s)$  é a função conjunta de densidade de probabilidade de R e S, F é o domínio de falha. Se as variáveis forem estatisticamente independentes, tem-se:

$$
f_{RS}(r,s) = f_R(r) f_S(s)
$$
\n(4.9)

A probabilidade de falha nesse caso é calculada por:

$$
P_{f} = \int_{-\infty-\infty}^{\infty} \int_{-\infty}^{S} f_{R}(r) f_{S}(s) dr ds
$$
 (4.10)

Onde  $f_R(r)$  e  $f_S(s)$  são as funções densidade de probabilidade (PDF), J  $-\infty$ S  $f_{\rm R}$ (r)dr define a função de distribuição cumulativa (CDF) da variável aleatória R, a equação (4.10) pode ser reescrita:

$$
p_f = \int_{-\infty}^{\infty} F_R(s) f_s(s) ds
$$
 (4.11)

Esta integral é conhecida como integral de convolução, onde  $F_R(s)$ representa a probabilidade de R  $\leq$  s, o que levaria à ruptura, e f<sub>s</sub>(s)ds representa a probabilidade de S assumir um valor entre s e s+ds, com ds  $\rightarrow$  0, como indica a figura 4.1.

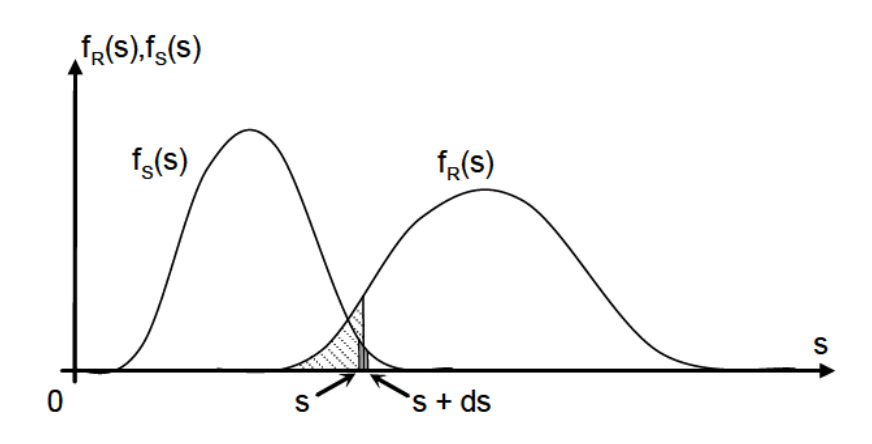

Figura 4.1 Representação da integral de convolução (fonte: Melchers 2002)

Na Figura 4.2 estão representadas, (para o caso de duas variáveis aleatórias R e S), as funções densidade de probabilidade marginais de cada variável,  $f_R$  e  $f_S$ , a função densidade de probabilidade conjunta  $f_{RS}$ , os domínios de falha, limite, e seguro.

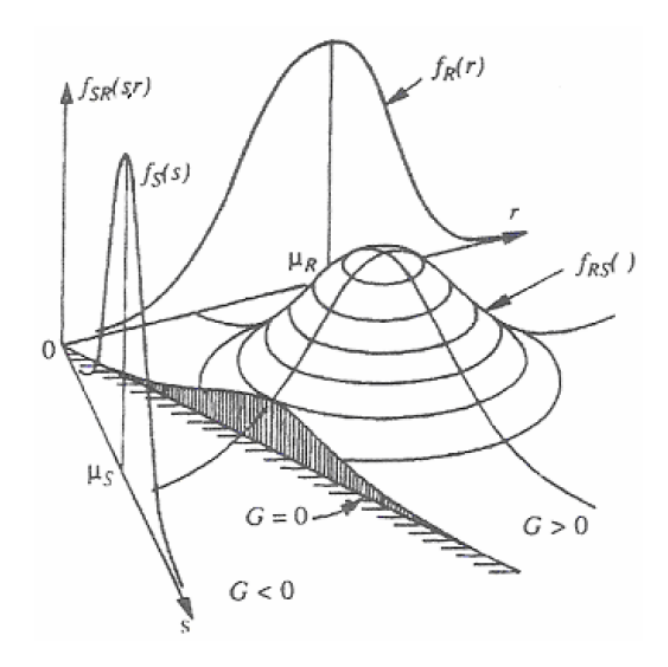

Figura 4.2. Definição do domínio de falha (fonte: Melchers 2002).

A função de estado limite pode ser mais complexa se R e S são funções de diversas variáveis aleatórias básicas (propriedades do material, dimensões da estrutura, densidade do material), que podem ser independentes ou não.

# **4.5. Métodos de Cálculo da Probabilidade de Falha**

De acordo com Liang *et al* (2009) o trabalho analítico de confiabilidade estrutural deve ser dividido em duas partes: uma para determinar o modelos principais de falha e a outra para calcular a probabilidade de falha estrutural. Para determinar o modelo de falha deve se estabelecer um modelo simples através da inspeção do estado de serviço da estrutura. Para o cálculo da probabilidade de falha existe um numero considerável de métodos aproximados.

Sabendo-se que f<sub>x</sub>(X) representa a função densidade de probabilidades conjunta de todas as variáveis aleatórias **X** envolvidas na análise, a probabilidade de falha pode ser reescrita como:

$$
P_f = \int_{G(X) < 0} f_x(\mathbf{X}) \, \mathrm{d}x \tag{4.12}
$$

A avaliação desta expressão não é muito simples, uma vez que ela envolve a avaliação de uma integral n-dimensional num domínio complexo. Mesmo com o desenvolvimento de técnicas modernas de integração numérica e com computadores cada vez mais eficientes, na prática, a avaliação desta equação por integração tem se restringido a problemas com 5 ou 6 variáveis aleatórias no máximo. Devido a isso a probabilidade de falha é calculada usando métodos de transformação como FORM (First Order Reliability Method) e o SORM (Second Order Realibility Method) ou usando métodos de simulação como o de Monte Carlo.

#### **4.5.1.**

# **Método de Primeira Ordem FORM (First Order Reliability Method)**

Os métodos analíticos de primeira ordem (FORM) e segunda ordem (SORM) são considerados como métodos computacionais confiáveis para avaliação da confiabilidade estrutural. A precisão é geralmente dependente de parâmetros como o raio de curvatura do ponto de projeto e o número de variáveis aleatórias, (Zhao e Ono, 1999). O método de primeira ordem (FORM) para o cálculo do índice de confiabilidade tem sido amplamente aceito devido às suas vantagens de eficiência e eficácia, e foi recomendado como o método de análise de confiabilidade pelo Comite de Segurança Estrutural (JCSS), (Yang et al, 2006).

A idéia principal do FORM é que a confiabilidade pode ser facilmente obtida por uma função de falha linear considerando o espaço das variáveis reduzidas estatisticamente independentes, e avaliando a menor distância da função de falha até a origem. No caso de funções lineares de estado limite e varáveis normais não correlacionadas, o resultado obtido é exato. Se as funções são não-lineares, a aproximação depende da curvatura da função de falha e também das derivadas nos pontos sob análise para composição do vetor gradiente.

No FORM, as variáveis aleatórias originais **X**, com distribuição qualquer e dependentes entre si ou não, são transformadas em variáveis normais padrão estatisticamente independentes, **Y**, e a função de falha G(**X**) é escrita em função das variáveis no espaço normal padrão g(**Y**). A superfície de falha g(**Y**)=0 é aproximada por uma superfície linear ou hiperplano no ponto da superfície que está mais próximo da origem, identificado como **Y\*** e designado como o ponto de projeto no espaço reduzido. O valor do coeficiente de confiabilidade β é igual a distância do ponto de projeto, **Y\*** até a origem. A probabilidade de falha para o método FORM é calculada por:

$$
P_f = \Phi(-\beta) \tag{4.13}
$$

Onde  $\beta$  é a distância do ponto Y\* até a origem e é avaliado como:

$$
\beta = |\mathbf{Y}^*| \tag{4.14}
$$

A figura 4.3 ilustra o processo seguido no método FORM.

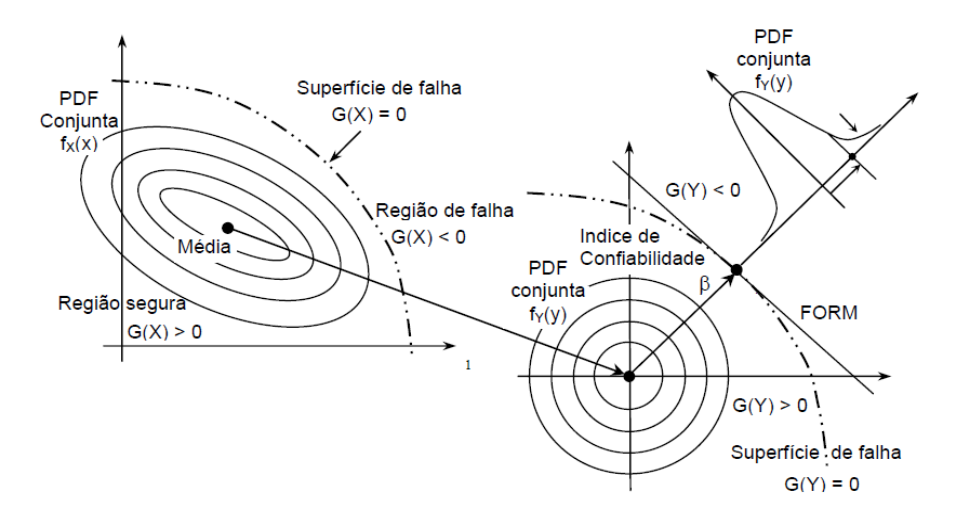

Figura 4.3. Transformação do espaço original para o espaço reduzido normal padrão (fonte: Choi e Youn 2001).

O método calcula a probabilidade de falha de forma aproximada e dependendo da configuração da função g(**Y**) no espaço das variáveis reduzidas se mostra ou não a favor da segurança. Se g(**Y**) é convexa em torno do ponto de projeto a aproximação será a favor da segurança e será contra a segurança no caso contrário (Ver figura 4.4).

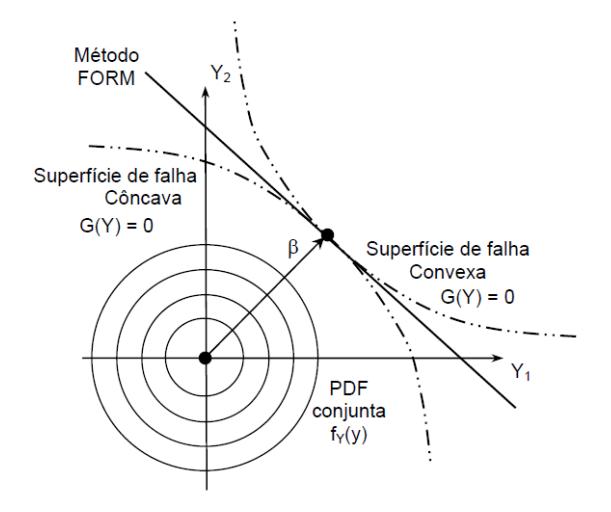

Figura 4.4. Aproximação do Método FORM para superfícies côncavas e convexas (fonte: Lopez 2007).

Dentro do FORM existem dois processos que são a busca ao ponto de projeto e a transformação das variáveis do espaço original para o espaço normal padrão. A transformação das variáveis é feita utilizando as distribuições normais equivalentes e o ponto de projeto pode ser obtido através da solução de um problema de otimização (ou programação não linear).

#### **Transformação das variáveis**

A transformação de variáveis aleatórias originais **X**, correlacionadas ou não, em variáveis normais estatisticamente independentes é feita utilizando as distribuições normais equivalentes. A transformação das variáveis correlacionadas em variáveis normais padrão estatisticamente independentes é realizada através da transformação de Nataf. Os dados requeridos para fazer a transformação de Nataf são as funções de densidade de probabilidade marginais de cada variável aleatória e o coeficiente de correlação entre os pares de variáveis, não sendo necessário conhecer a função densidade de probabilidade conjunta.

Se o vetor **X** contiver somente variáveis normais (correlacionadas ou não), um conjunto de variáveis normais padrão estatisticamente independentes pode ser obtido pela seguinte transformação:

$$
\mathbf{Y} = \mathbf{\Gamma} \mathbf{\sigma}^{-1} (\mathbf{X} - \mathbf{m}) \tag{4.15}
$$

Onde **m** é o vetor com as médias normais equivalentes das variáveis aleatórias **X**, *σ* é uma matriz diagonal contendo os desvios-padrão normais equivalentes das variáveis aleatórias **X**. As médias e desvios padrão equivalentes são obtidos para as variáveis que não têm distribuições de probabilidade normal (Ver anexo A). A matriz **Г** é igual à inversa da matriz triangular inferior **L**, obtida pela decomposição de Choleski da matriz dos coeficientes de correlação de **X** (Ver anexo A). conjunta.<br>
Se o vetor **X** contiver somente variáveis normais (correlacion<br>
um conjunto de variáveis normais padrão estatisticamente indepe<br>
ser obtido pela seguinte transformação:<br>  $Y = F\sigma^{-1}(X - m)$ <br>
Onde m é o vetor com as

Como será visto adiante, para a determinação do ponto de projeto é necessário a definição do Jacobiano da transformação, ou seja,

$$
\mathbf{J} = \frac{\partial \mathbf{Y}}{\partial \mathbf{X}} = \mathbf{\Gamma} \mathbf{\sigma}^{-1}
$$
 (4.16)

Pode-se então reescrever a equação (4.15) assim:

$$
\mathbf{Y} = \mathbf{J}(\mathbf{X} - \mathbf{m}) \tag{4.17}
$$

Quando as variáveis aleatórias não normais são correlacionadas o valor original do coeficiente de correlação deve ser corrigido para um valor equivalente

#### **Pesquisa do ponto de projeto**

Existem vários algoritmos de otimização para resolver este problema, o algoritmo mais usado na análise de confiabilidade estrutural é o HLRF desenvolvido por Hasofer e Lind (1974), e aperfeiçoado por Rackwitz e Fiessler (1978), que se resume a seguinte equação:

$$
\mathbf{Y}^{\mathsf{K}+\mathsf{1}} = \frac{1}{\left|\nabla g(\mathbf{Y}^{\mathsf{K}})\right|^{2}} \left[\nabla g(\mathbf{Y}^{\mathsf{K}})^{\mathsf{T}} \mathbf{Y}^{\mathsf{K}} - g(\mathbf{Y}^{\mathsf{K}})\right] \nabla g(\mathbf{Y}^{\mathsf{K}})^{\mathsf{T}}
$$
(4.18)

Onde  $\nabla$ g(Y<sup>K</sup>) é o gradiente da função de falha no espaço reduzido e  $g(Y^K)$ é o valor da função de falha, ambos avaliados no ponto de projeto para a Késima iteração, **Y** K .

Para a utilização deste algoritmo é importante considerar as seguintes relações:

$$
g(\mathbf{Y}) = G(\mathbf{X})
$$

$$
\mathbf{Y} = \mathbf{\Gamma} \sigma^{-1} (\mathbf{X} - \mathbf{m})
$$
(4.19)
$$
\nabla g(\mathbf{Y}) = (\mathbf{J}^{-1})^{\top} \ \nabla G(\mathbf{X})
$$

Onde  $\nabla G(X)$ é o gradiente da função de falha no espaço original avaliado

no ponto **X** e X Y  $\partial$  $J = \frac{\partial}{\partial t}$ 

A figura 4.5 ilustra uma representação gráfica da busca do ponto de projeto para um problema com duas variáveis.

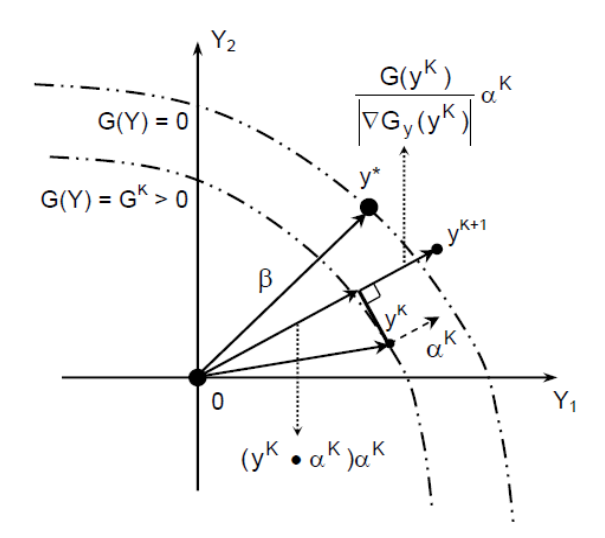

Figura 4.5. Representação gráfica da busca do ponto de projeto para um problema com duas variáveis (fonte: Choi e Youn 2001).

A avaliação da probabilidade de falha pelo método FORM envolve além da avaliação da função de falha nos pontos calculados pelo algoritmo a avaliação das suas derivadas para compor o vetor gradiente. Em muitas ocasiões a função de falha pode ser não explicitada em função de todas as variáveis aleatórias do problema, nesse caso a avaliação do gradiente de G(**X**) é feita numericamente. Tal abordagem conduz a um número elevado de cálculos da função de estado limite G(**X**), logo é um processo computacionalmente caro. Portanto, para problemas onde a função de falha G(**X**) é computacionalmente cara de ser avaliada é melhor, se possível, trabalhar com derivadas analíticas e não numéricas.

#### **4.5.2.**

# **Análise de Sensibilidade**

Após obter o índice de confiabilidade, a identificação dos parâmetros mais importantes que afetam a probabilidade de falha é realizada através de uma análise de sensibilidade. A análise de sensibilidade é utilizada para estudar os efeitos que as diversas suposições e os erros nos dados geram na equação de estado limite proposta.

O método analítico FORM, fornece além da probabilidade de falha medidas de sensibilidade. Uma importante medida é o fator de importância que indica qual é a importância que cada variável aleatória envolvida na análise tem na resposta da probabilidade de falha de um determinado modo, e é definido por:

$$
I_i = \boldsymbol{\alpha}_i^2 \tag{4.20}
$$

Onde  $\alpha_i$  é o cosseno diretor entre o vetor normal à superfície de falha no ponto de projeto **y**\* e o eixo da variável reduzida **Y**i, dada por:

$$
\alpha = \frac{\nabla g(\mathbf{Y}^*)}{|\nabla g(\mathbf{Y}^*)|} \tag{4.21}
$$

Sendo  $\nabla$ g(Y\*)<sub>i</sub> a componente do gradiente da função de estado no espaço reduzido.

A partir desse cálculo observa-se que as variáveis aleatórias que têm fatores de importância baixos podem ser consideradas como determinísticas.

#### **4.5.3.**

#### **Método de Simulação de Monte Carlo**

Simulação é o processo de representação do mundo real baseado em um conjunto de hipóteses e modelos concebidos da realidade. Este processo pode ser executado teoricamente ou experimentalmente. Em termos de análise estrutural, a simulação pode ser entendida como uma forma de simular numericamente um experimento que na prática não é realizável. Este experimento consiste em testar a estrutura para todas as combinações possíveis de resistências e de ações, sendo estas variáveis aleatórias.

Uma tarefa básica na simulação de Monte Carlo é a geração de números aleatórios. A geração automática de números aleatórios pode ser feita a partir da hipótese que os mesmos estão uniformemente distribuídos entre 0 e 1. Por transformações apropriadas, obtêm-se então as amostras das variáveis aleatórias correspondentes à distribuição de probabilidade prescrita.

Com as amostras geradas resolve-se a relação determinística obtendo um conjunto de resultados de G(**X**). Se G(**X**) for maior que 0, então o critério de segurança foi satisfeito. Caso contrário, se G(**X**)<0, a combinação dos valores de **X** levou a falha no sistema.

De um modo matemático o método de Monte Carlo pode ser expresso da seguinte forma:

$$
P_{f} = \int_{\Omega_{f}} f_{\mathbf{x}}(\mathbf{x}) d\mathbf{x} = \int_{R^{n}} I(\mathbf{x}) f_{\mathbf{x}}(\mathbf{x}) d\mathbf{x} = E[I(\mathbf{x})]
$$
(4.22)  

$$
I(\mathbf{x}) = \begin{cases} 1 \text{ se } \mathbf{x} \in \Omega_{f} \\ 0 \text{ se } \mathbf{x} \notin \Omega_{f} \end{cases}
$$

Repetindo as análises para um grande número de simulações n<sub>s</sub>, a média empírica dos valores de  $I(x)$  é um estimador de  $P_f$ .

$$
P_{f} \cong \frac{1}{n_{s}} \sum_{r=1}^{n_{s}} I(\mathbf{x}^{r})
$$
\n(4.23)

A variabilidade dos resultados é inversamente proporcional ao número de simulações  $n_s$ . Isso pode ser uma vantagem do método, aumentando a sua precisão à medida que se aumenta o número de cálculos de G(**X**) realizados. Porém, para probabilidades de falha muito pequenas, o número de simulações para se obter um só caso de falha é muito grande, demandando um grande esforço computacional na avaliação da probabilidade de falha. Nesses casos o número de simulações necessárias pode ser estimado pela equação (4.24) onde k e  $P_f$  são respectivamente o nível de confiança e a ordem de grandeza da probabilidade de falha desejados:

$$
n_{si} > \frac{-\ln[1-k]}{P_f} \tag{4.24}
$$

Para reduzir o número de simulações necessárias, utilizam-se técnicas de redução de variância. O método de Monte Carlo utilizado neste estudo é o conhecido como método de Monte Carlo simples ou direto por não utilizar técnicas de redução de variância.

O uso da simulação de Monte Carlo na avaliação de um desempenho estrutural pode ser feito para:

- Calcular as estatísticas (média, desvio padrão e tipo de distribuição) da resposta do sistema. Nesse caso, primeiro é obtida uma amostra da resposta e uma distribuição de probabilidade é ajustada aos dados desta amostra.
- Calcular a probabilidade de desempenho insatisfatório (probabilidade de falha). Nesse caso é necessário conhecer: (a) uma relação determinística para descrever a resposta da estrutura; (b) as distribuições de probabilidade de todas as variáveis envolvidas no cálculo da resposta. Uma amostra dos possíveis cenários (falha ou sobrevivência) é gerada e o número de desempenhos insatisfatórios é obtido. A probabilidade de falha é calculada como a taxa de desempenhos insatisfatórios, ou seja, o número de desempenhos insatisfatórios dividido pelo número de simulações.

Com o aumento da capacidade dos computadores, a simulação de Monte Carlo tem conquistado mais espaço, devido a sua robustez e simplicidade. É comum também utilizar o método para verificar soluções analíticas aproximadas.

#### **4.6. Índice de Confiabilidade de Referência**

Os principais critérios para encontrar o índice de confiabilidade de referência adequado são as conseqüências de falha e os custos do aumento da confiabilidade. No entanto, na prática, é difícil obter os dados necessários para a determinação do índice de confiabilidade de referência ideal. Portanto, uma boa indicação pode ser estabelecida considerando os índices de confiabilidade das estruturas projetadas segundo os códigos existentes (Nowak e Kaszynska, 2003).

Os requisitos para a segurança da estrutura são, conseqüentemente, expressos em termos do índice mínimo de confiabilidade aceito ou da máxima probabilidade de falha aceita. Índice de confiabilidade de referência é o valor mínimo estabelecido para o índice de confiabilidade, associado a um valor máximo de probabilidade de falha que expresse o nível de falha aceitável para a estrutura.

Os valores do índice de confiabilidade de referência para estados limites últimos propostos pelo JCSS (2001) estão na seguinte tabela:

Tabela 4.1. Valores do índice de confiabilidade de referência  $\beta_T$  e Probabilidade de falha  $P_f$  associadas, relacionadas ao estado limite último.

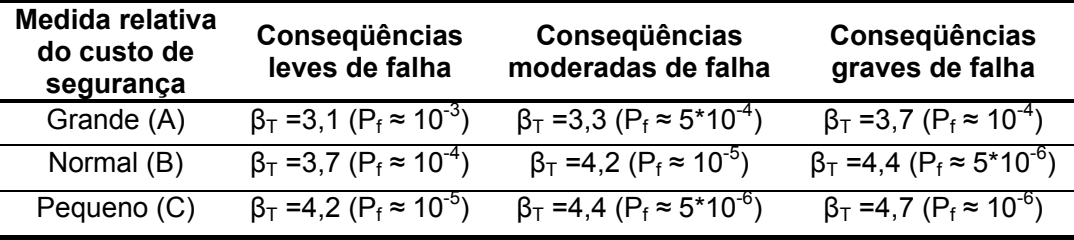

O JCSS (2001) propõe uma classificação das estruturas em classes de conseqüência de falha, baseada na taxa ρ definida como o quociente entre custos totais (i.e. custos de construção mais custos diretos de falha) e custos de construção. A partir de uma análise custo-benefício, são fixados valores do índice de confiabilidade de referência  $β<sub>T</sub>$  de acordo com as classes de conseqüências descritas a seguir:

Classe 1 – Conseqüências Leves: ρ é menor que aproximadamente 2. O risco de vida e as conseqüências econômicas são pequenas ou negligenciáveis (por exemplo: silos e estruturas agrícolas).

Classe 2 – Conseqüências Moderadas: ρ está entre 2 e 5. O risco de vida, dada uma falha, é médio ou as conseqüências econômicas são consideráveis (por exemplo, construções residenciais, comerciais ou industriais).

Classe 3 – Conseqüências Graves: ρ está entre 5 e 10. O risco de vida, dada uma falha, é alto, ou as conseqüências econômicas são significantes (por exemplo, pontes, teatros, hospitais, edifícios altos).

Se ρ é maior do que 10 as conseqüências de falha devem ser consideradas extremas e uma análise de custo-benefício completa é recomendada. A conclusão poderia ser que a estrutura não deveria ser construída.

As classes e custos de falha podem estar relacionados com a localização da estrutura. Por exemplo, uma estrutura construída em zona rural poderia apresentar conseqüências de falha de leves a moderadas, enquanto essa mesma estrutura construída em zona urbana poderia apresentar conseqüências de falha graves a extremas.

No estado limite de serviço os valores do índice de confiabilidade de referência podem ser derivados baseados em métodos de análise de decisão. Os valores para o índice de confiabilidade de referência  $\beta_T$  sugeridos pelo JCSS(2001) são apresentados na Tabela 4.2.

Tabela 4.2. Valores do índice de confiabilidade de referência  $\beta_T$  e probabilidade de falha  $P_f$  associados ao estado limite de serviço

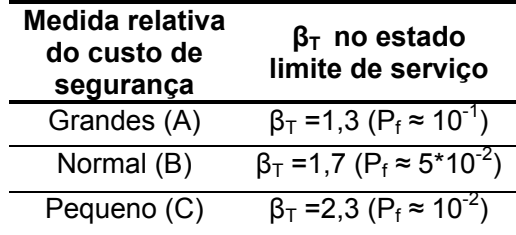

Para estruturas existentes, os custos para alcançar um maior nível de confiabilidade são geralmente elevados em comparação com as estruturas projetadas. Porém, o nível de incertezas é inferior, uma vez que a monitoração da mesma fornece mais informações sobre as variáveis aleatórias envolvidas. Baseado nesse cenário, o JCSS sugere que, o índice de confiabilidade de referência para estruturas existentes deve ser menor.